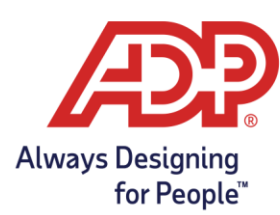

Once the IRS has received ADP's transmission, the IRS is expected to respond within 7 days with a transmission status of Accepted, Accepted with Errors, or Rejected. The **Transmission History** screen in the **ACA IRS and State Reporting Tool** identifies the status of the transmission to the IRS.

### **How do I view my IRS Errors?**

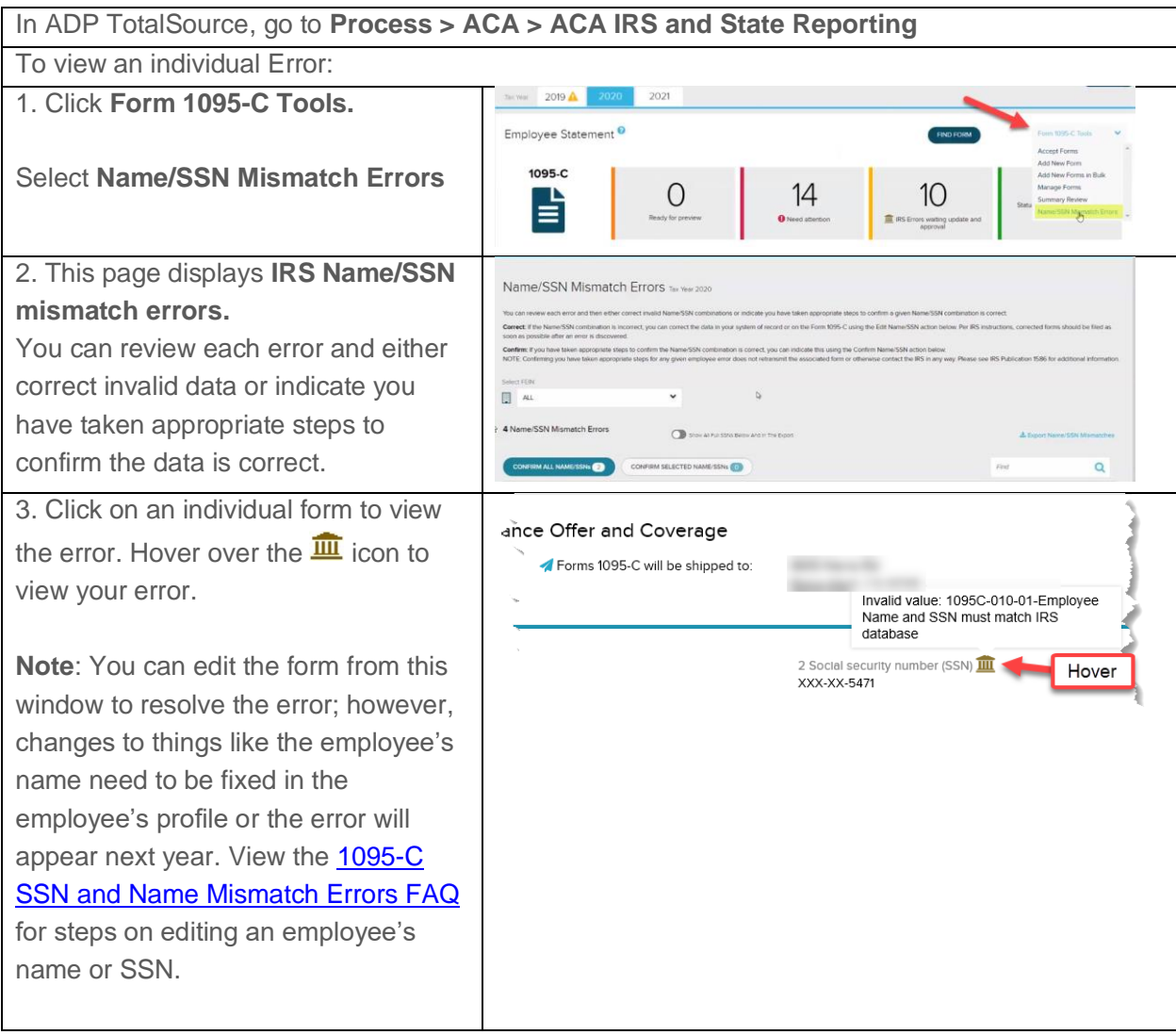

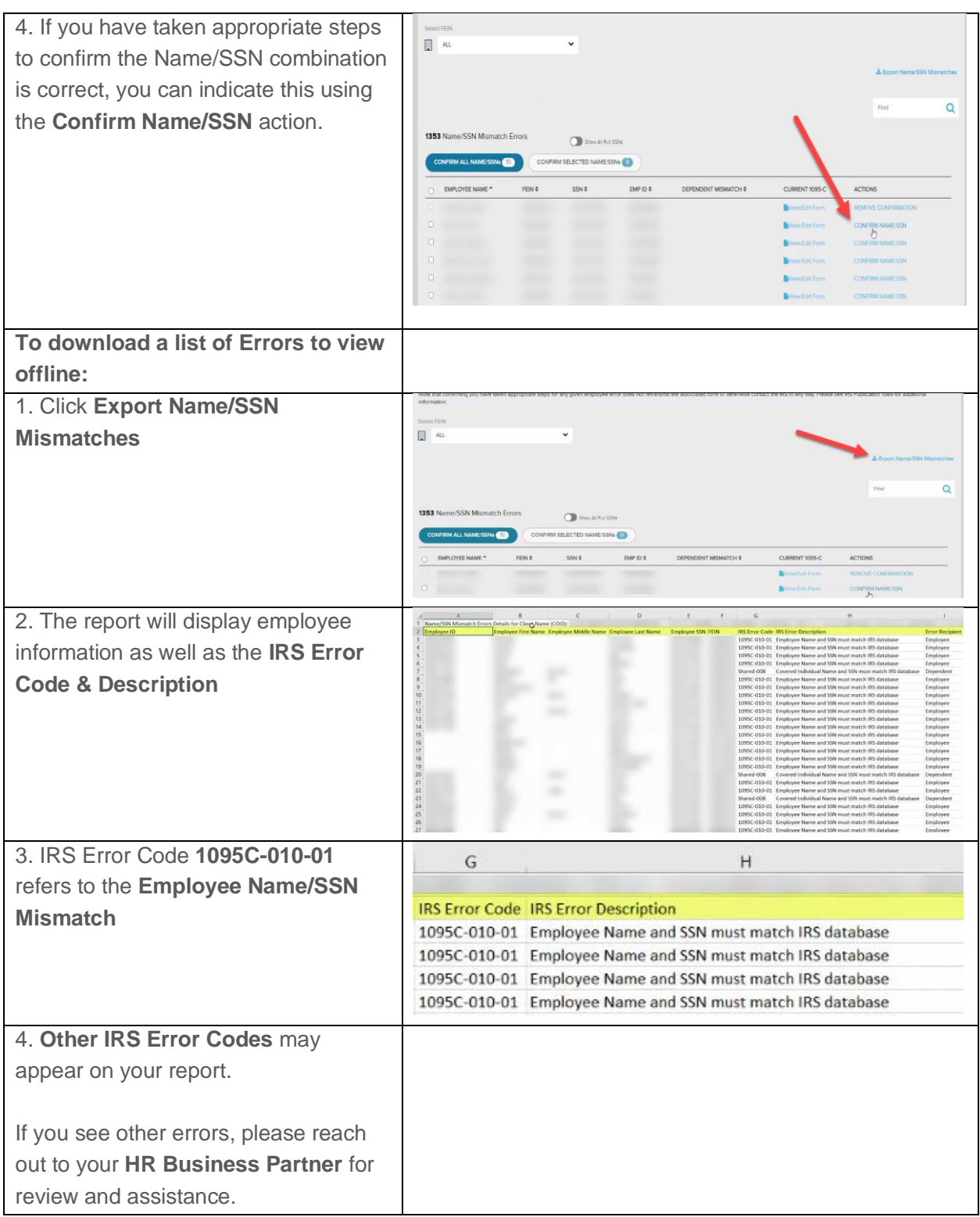

#### **How do I view my IRS Transmission Record?**

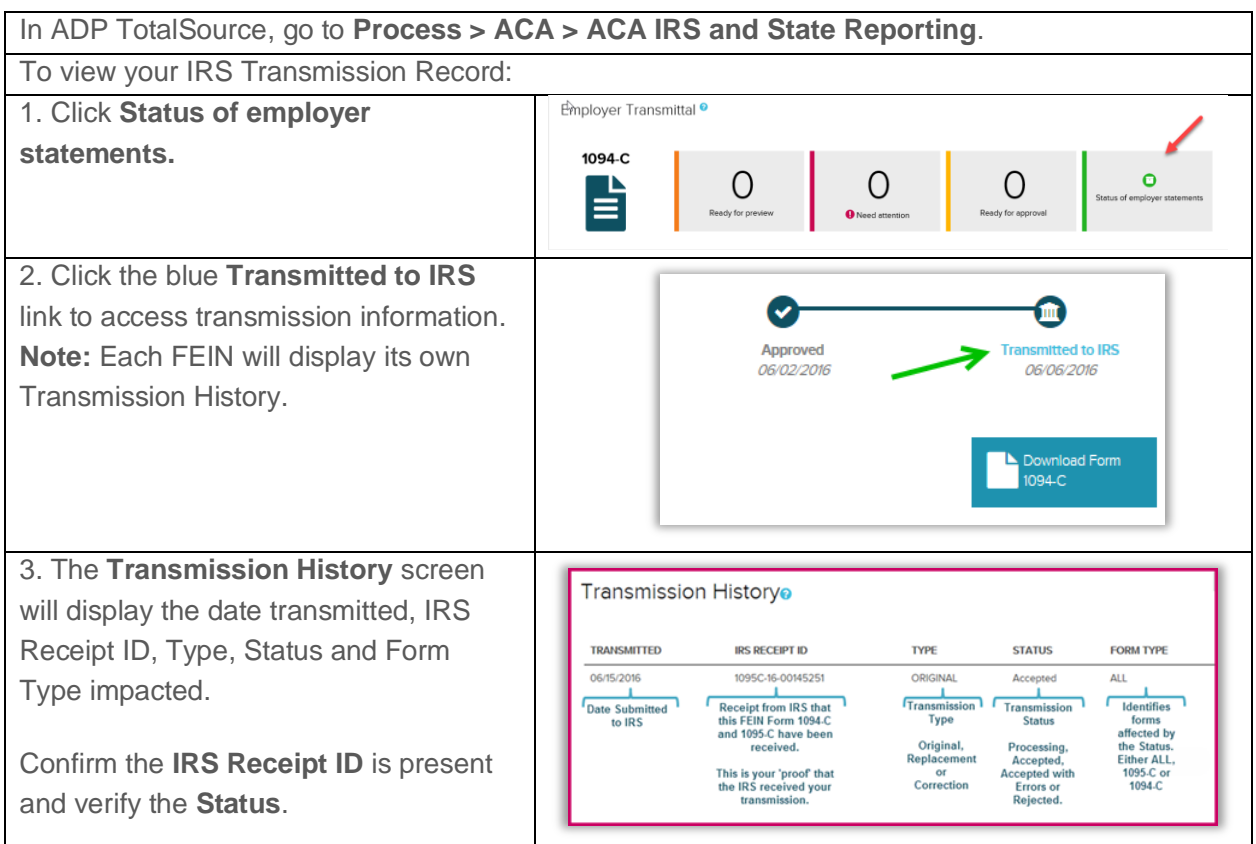

#### **What does the Transmission Status mean?**

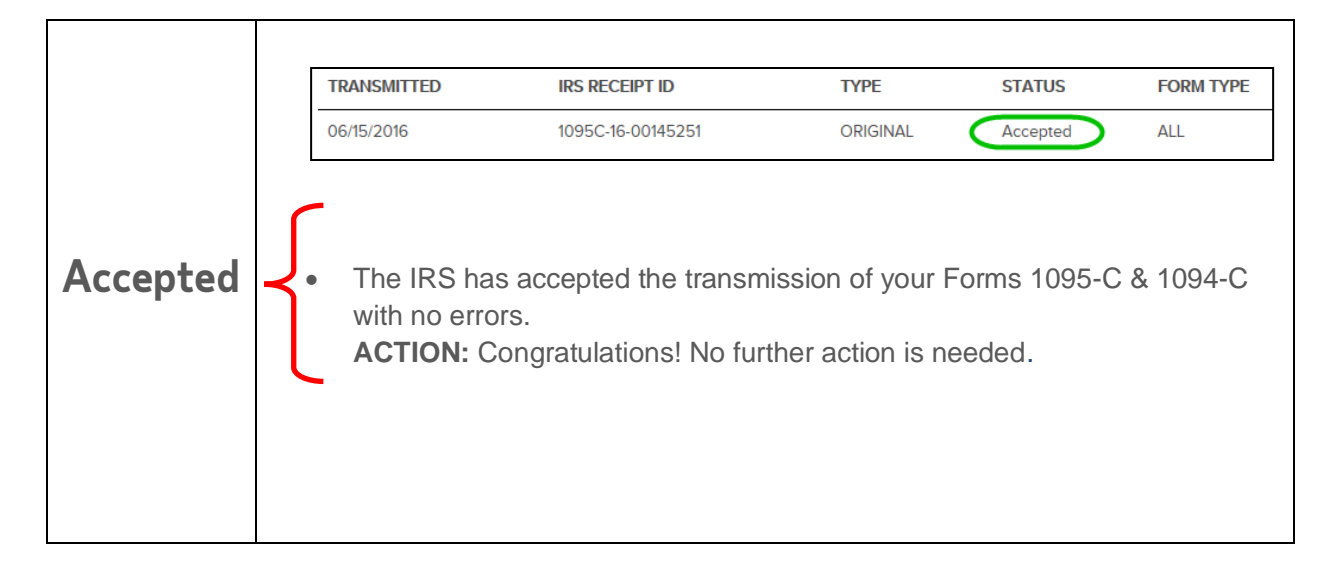

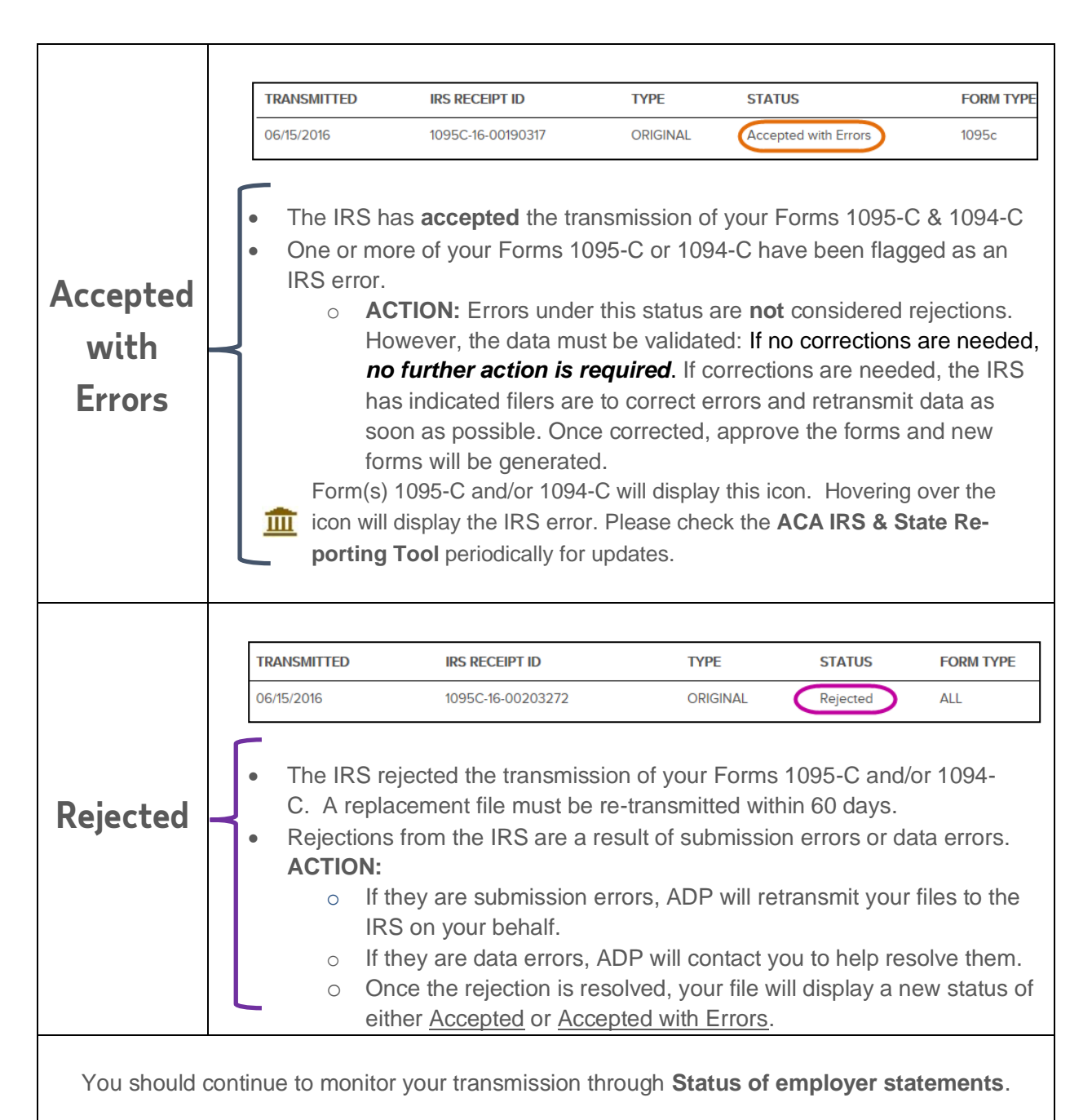

#### **For your Records…**

To keep a record of your filing, record the **IRS Receipt ID** from the **Transmission History**, download a copy of the **Form 1094-C** from **Status of employer statements** and the **ACA 1095C Print Transmission Status Detail** report from **Status of employee statements** for each of your FEINs.